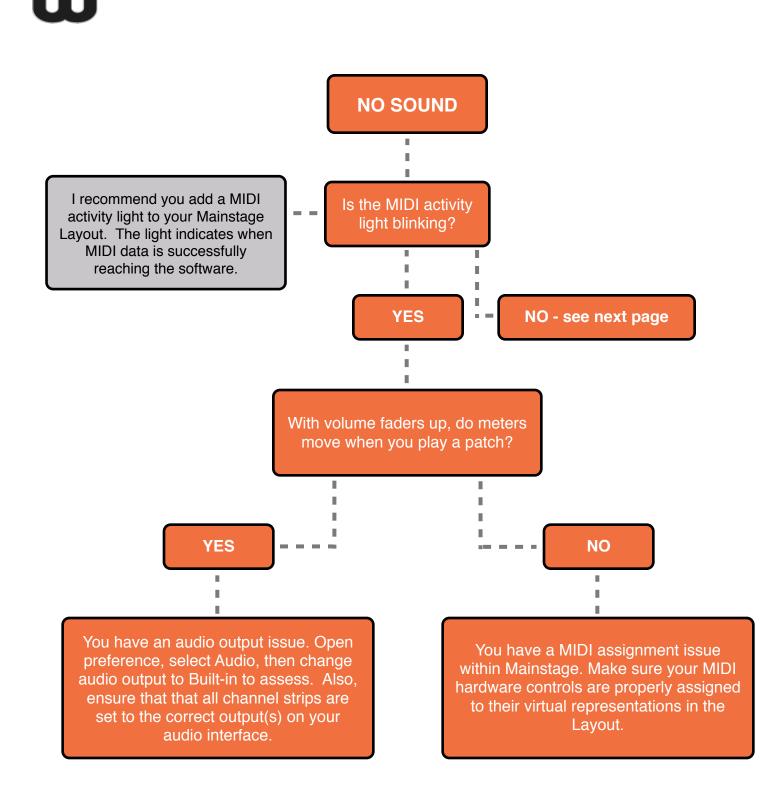

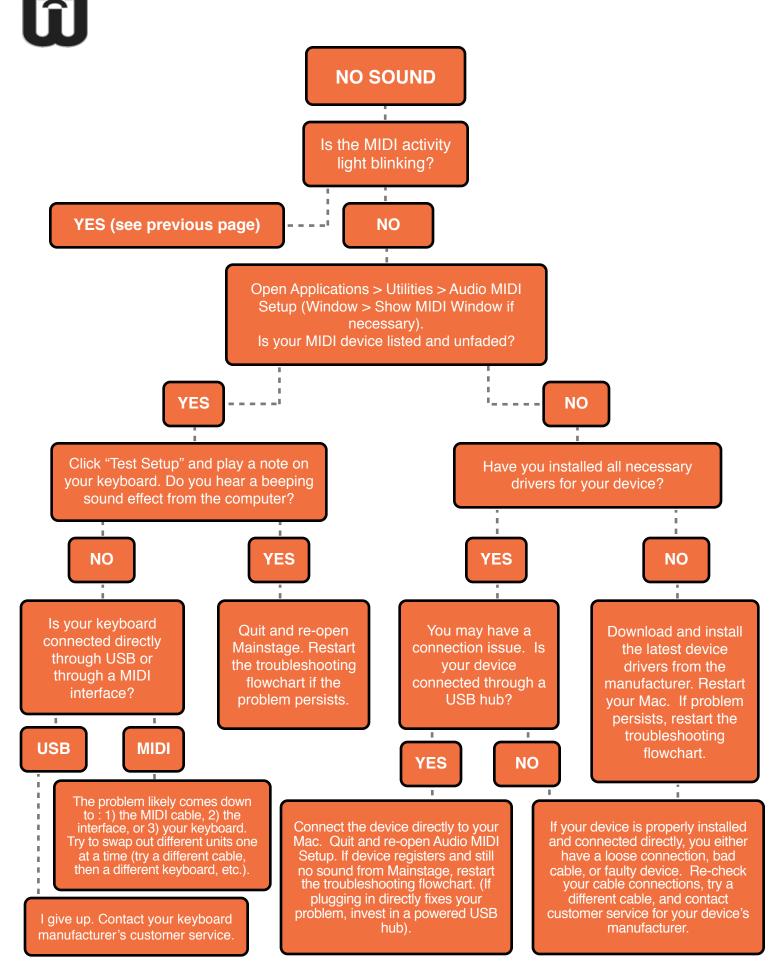

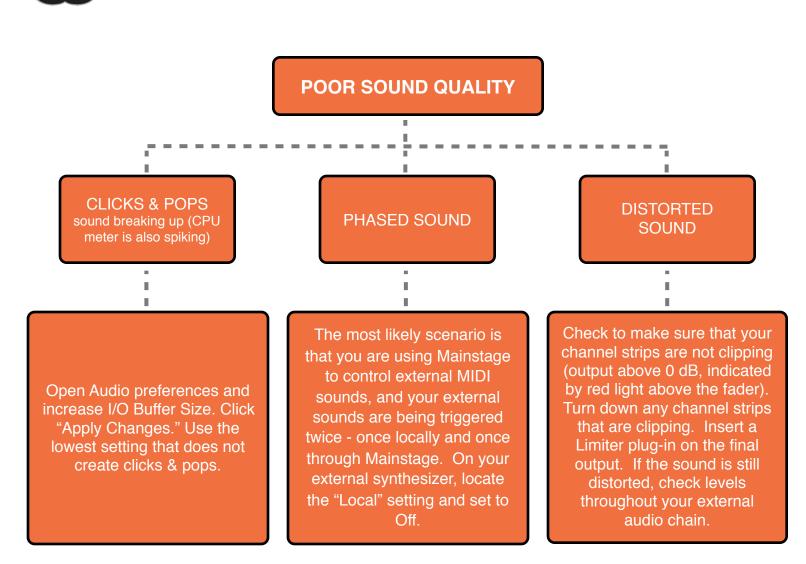

change the notes transmitted

to notes outside your

keyboard range (e.g. C-2).

**Re-assign any Mainstage** 

functions controlled by the

drum pads and set patch

layers to be limited to your

keyboard range.

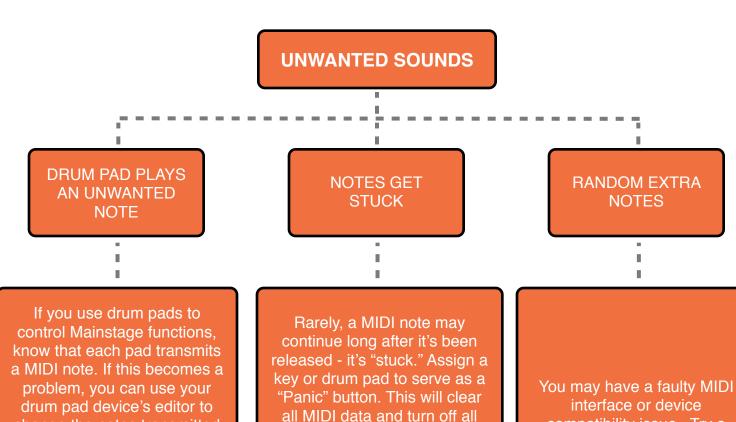

notes. If this is more than a

rare occurrence, you may have

a faulty MIDI interface or

device compatibility issue. Try

a different model of interface,

and see if that solves the

problem.

compatibility issue. Try a different model of interface, and see if that solves the problem.